**2016 INFORMATICS PRACTICES**

Total marks : 70 Total marks : 70 Total marks : 70 Total marks : 70 Total marks : 70 Total marks : 70 Total marks : 70 Total marks : 70 Total marks : 70 Total marks : 70 Total marks : 70 Total marks : 70 Total marks : 70 T

## **General instructions:**

- *i) Approximately 15 minutes is allotted to read the question paper and revise the answers.*
- *ii) The question paper consists of 28 questions. All questions are compulsory.*
- *iii) Marks are indicated against each question.*
- *iv) Internal choice has been provided in some questions.*

*N.B: Check that all pages of the question paper is complete as indicated on the top left side.*

# 1. **Choose the correct answer from the given alternatives : 5x1=5**

- (a) An organization gives some compensation for the increasing cost of living which is called
	- (i) dearness allowance (ii) formal parameter
	- (iii) actual parameter (iv) arguments

### (b) Parameters passed to the procedure are called

- (i) sub procedure (ii) formal parameter
	- (iii) actual parameter (iv) arguments
- (c) Identify which is an application that request information from a server.
	- (i) OSI (ii) database server
	- (iii) database clients (iv) transaction
- (d) \_\_\_\_ cancels the changes made within the current transaction.
	- (i) ROLLBACK (ii) COMMIT
	- (iii) HAVING (iv) TRANSACTION
- (e) The bind variable is prefixed by
	- (i) semicolon(;)  $(i)$  (ii) exclamation(!)
	- (iii) colon(:)  $(iv)$  percent(%)
- 2. Define referential integrity. **1**
- 3. What is the use of pointer tool? **1**

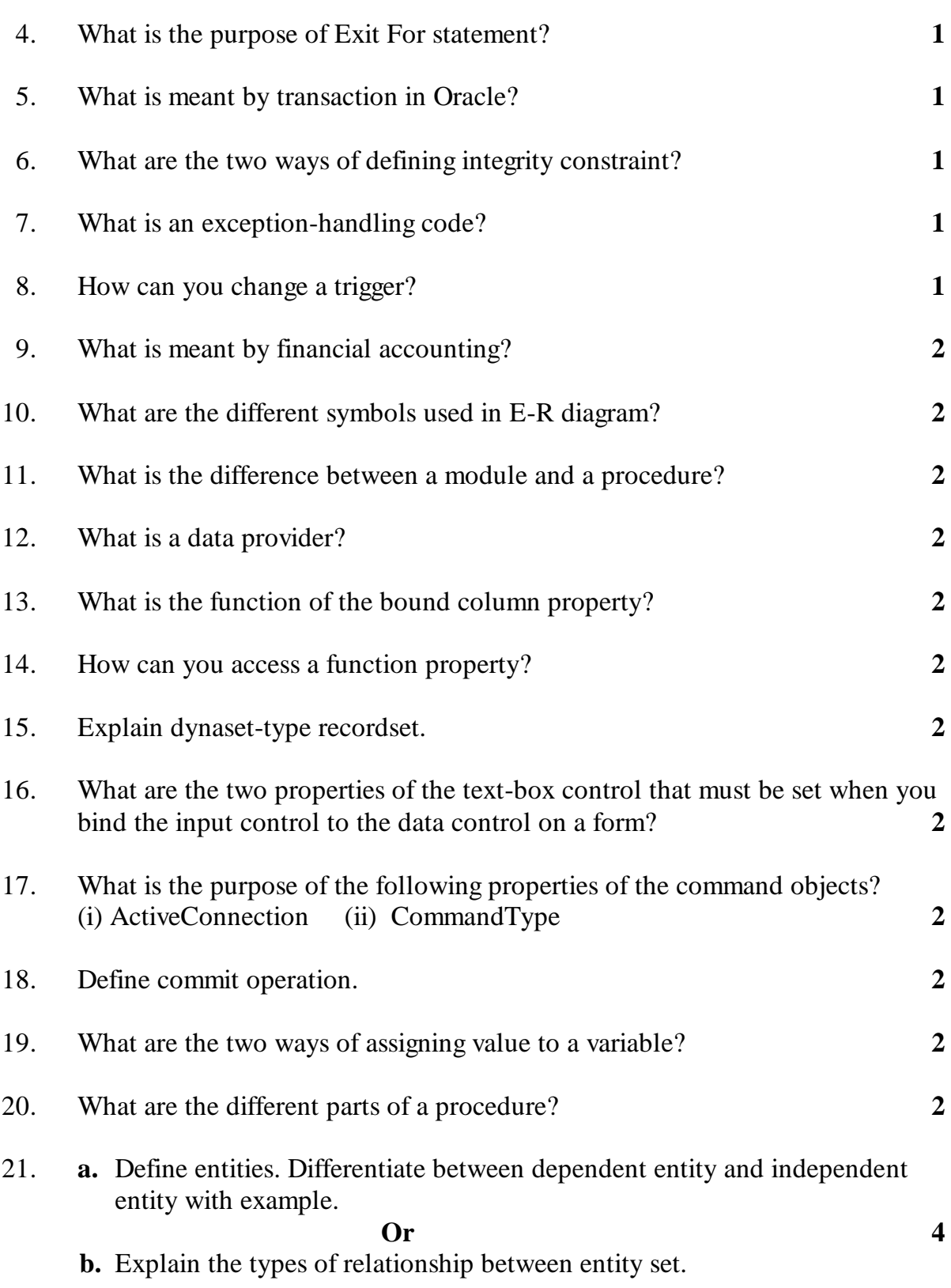

22. **a.** Explain the uses of the following function.

(i) mid (ii) space (iii) sqr (iv) string

# **Or 4**

- **b.** Create a project to check if the number entered is even or odd. Write the code.
- 23. **a.** Explain clearly about retrieve structure and clear structure.

#### **Or** 4

- **b.** Explain the four types of error in Visual Basic.
- 24. **a.** Write the sql statement of the following from the DUAL table.
	- (i) to find out the months between two dates between 15jan 2013 and 15 April 2013.
	- (ii) to add 6 months in a date  $20^{th}$  April 2013.
	- (iii) to find out the first Thursday after the date  $12<sup>th</sup>$  March 2013.
	- (iv) to find out the last day of the current date.

# **Or 4**

- **b.** What are the three parameter modes? Explain any two.
- 25. **a.** Write a PL/SQL code that will find out the greatest of two numbers.

#### **Or 4**

- **b.** What are the important points we should have to consider while using For-Loop in PL/SQL?
- 26. **a.** Explain the following cursor attribute. (i) SQL%ISOPEN (ii) SQL%FOUND (iii) SQL%NOTFOUND (ii) SQL%ROWCOUNT

#### **Or 4**

**b.** Using SQL%ROWCOUNT, write a PL/SQL code to accept the department number and delete the corresponding records from the table EMP. Display the number of records deleted.

27. **a.** Define the Zorder method and explain object and position of the Zorder method.

**Or 5**

- **b.** Write visual basic code to load and unload child forms and to change the background color and caption of the child form.
- 28. **a.** Explain the advantages of distributed database in Sharing, Availability and Reliability, and Speedup Query processing.

**Or 5 b.** Explain two advantages and one disadvantage of data replication.

\*\*\*\*\*\*\*\*\*\*\*\*\*\*\*\*\*\*\*\*\*